# **अमीटर किसेकहतेहैं| धारामापी का अमीटर मेंरूपांतरण | परिवर्तन**

## **अमीटर किसेकहतेहैं:-**

वह यंत्र जिसके द्वारा विद्युत धारा का मापन किया जाता है। अर्थात जिस यंत्र सेधारा मापी जाती है। उस यंत्र को अमीटर कहते हैं। अमीटर के द्वारा विद्युत धारा एंपियर में मापी जाती है।

अमीटर को विद्युत परिपथ में श्रेणीक्रम में जोड़ते हैं। यह एक प्रकार का धारामापी ही होता है। जब परिपथ में धारा प्रवाहित करते हैं तो संपूर्ण धारा इस अमीटर में से होकर गुजरती है। जिससे यह विद्युत धारा का मापन कर देता है। अमीटर का अपना भी प्रतिरोध होता है जिसके कारण अमीटर लगाने पर परिपथ में प्रतिरोध का मान बढ़ जाता है। जिससे धारा का मान कम हो जाता है। अतः एक आदर्शअमीटर वही है। जिसका प्रतिरोध बहुत ही कम लगभग शून्य होना चाहिए।

## **धारामापी का अमीटर मेंरूपांतरण :-**

चल कुंडली धारामापी को ही अमीटर के रूप में रूपांतरित किया जाता है। धारामापी को अमीटर में बदलने के लिए इसकी कुंडली के समांतर क्रम में कम प्रतिरोध का तार लगा देते हैं। जिसे शन्ट कहते हैं। प्रदर्शित चित्र में S शन्ट है। जबकि अमीटर को कुंडली के श्रेणीक्रम में जोड़े जाता है।

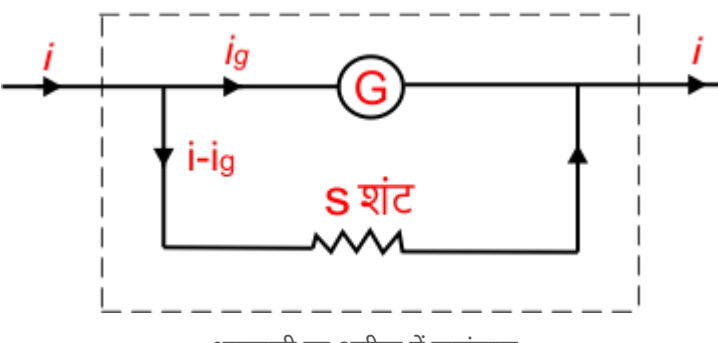

धारामापी का अमीटर में रूपांतरण

माना धारामापी की कुंडली का प्रतिरोध G तथा शन्ट का प्रतिरोध S है। यदि अमीटर मेंi धारा प्रवाहित हो रही है। तथा धारामापी i<sub>g</sub> एवं शन्ट में (i – i<sub>g</sub>) धारा गुजर रही है। धारामापी एवं शन्ट परस्पर समांतर क्रम में लगे हैं। तो इनके सिरों पर विभवांतर समान होगा। तो इस प्रकार

( विभवांतर = धारा × प्रतिरोध)  $i_q \times G = (i - i_q) \times S$ 

अतः शन्ट का प्रतिरोध

$$
S=(\frac{i_g}{i-i_g})G
$$

जहां S = शन्ट का प्रतिरोध

G = धारामापी का प्रतिरोध

i = अमीटर में प्रवाहित धारा

i<sub>g</sub> = धारामापी में प्रवाहित धार

#### **Note Point –**

धारामापी को अमीटर में बदलने के लिए इसकी कुंडली के समांतर क्रम में कम प्रतिरोध का तार लगा देते हैं। जबकि अमीटर को परिपथ के श्रेणीक्रम में जोड़ा जाता है।

## **अमीटर के उदाहरण :-**

(1) एक धारामापी की कुंडली का प्रतिरोध 500 ओम है। 5 मिलीएंपियर की धारा का पूरेपैमानेपर विक्षेप हो रहा है। इसे0 से 10 मिलीएंपियर परास के अमीटर में कैसे परिवर्तित करेंगे।

### **हल** – दिया है

धारामापी का प्रतिरोध G = 500 ओम

धारामापी में प्रवाहित धारा i<sub>g</sub> = 5 mA = 0.005 A

अमीटर में प्रवाहित धारा  $i = 10$  A

तो शन्ट का प्रतिरोध

$$
S = \left(\frac{i_g}{i - i_g}\right)G
$$
  
\n
$$
S = \left(\frac{0.005}{10 - 0.005}\right) \times 500
$$
  
\n
$$
S = \frac{0.005}{9.995} \times 500
$$

**S = 0.25 ओम**

अतः 0.25 ओम का शन्ट प्रयोग करने पर धारामापी को 0-10 की परास में परिवर्तित कर सकते हैं।